## Take Control of your connection.

## GET STARTED WITH THE APP.

The Kosciusko Connect app allows you to easily manage your home or small business Wi-Fi network . Download the app and take control of your Wi-Fi network today!

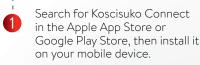

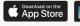

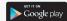

Select "SIGN UP" at the bottom of the screen.

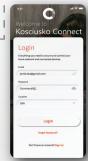

Enter your personal information.
The password you enter here will
be used to access the app.

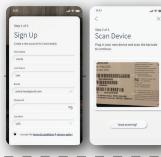

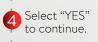

9:41

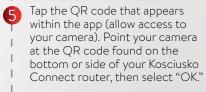

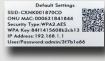

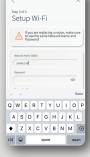

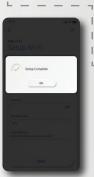

Tap the "Click here to skip" test since your Wi-Fi is already working.

-Tap "SUBMIT" and you're all set!

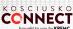